# **PROYEK AKHIR SISTEM INFORMASI PENDAFTARAN DAN SELEKSI ASISTEN DOSEN BERBASIS WEB MENGGUNAKAN FRAMEWORK LARAVEL**

**(Studi Kasus : Universitas Teknologi Digital Indonesia)**

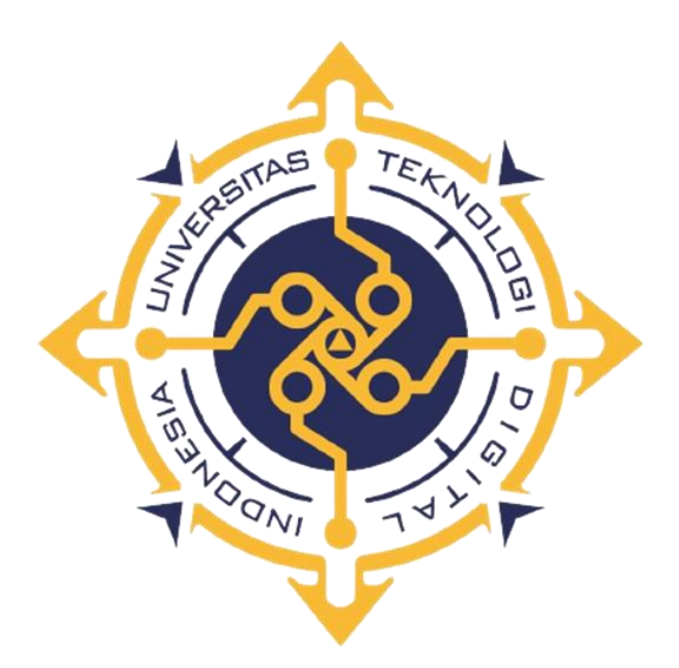

**RAHMA DANI NIM : 203110037**

**PROGRAM STUDI REKAYASA PERANGKAT LUNAK APLIKASI PROGRAM DIPLOMA TIGA FAKULTAS TEKNOLOGI INFORMASI UNIVERSITAS TEKNOLOGI DIGITAL INDONESIA YOGYAKARTA 2023**

## **PROYEK AKHIR**

## **SISTEM INFORMASI PENDAFTARAN DAN SELEKSI ASISTEN DOSEN BERBASIS WEB MENGGUNAKAN FRAMEWORK LARAVEL**

## **(Studi Kasus : Universitas Teknologi Digital Indonesia)**

**Diajukan sebagai salah satu syarat untuk menyelesaikan studi** 

**Program Diploma**

**Program Studi Rekayasa Perangkat Lunak Aplikasi**

**Fakultas Teknologi Informasi**

**Universitas Teknologi Digital Indonesia**

**Yogyakarta**

**Disusun Oleh RAHMA DANI NIM : 203110037**

**PROGRAM STUDI REKAYASA PERANGKAT LUNAK APLIKASI PROGRAM DIPLOMA TIGA FAKULTAS TEKNOLOGI INFORMASI UNIVERSITAS TEKNOLOGI DIGITAL INDONESIA YOGYAKARTA 2023**

#### HALAMAN PERSETUJUAN

#### PROYEK AKHIR

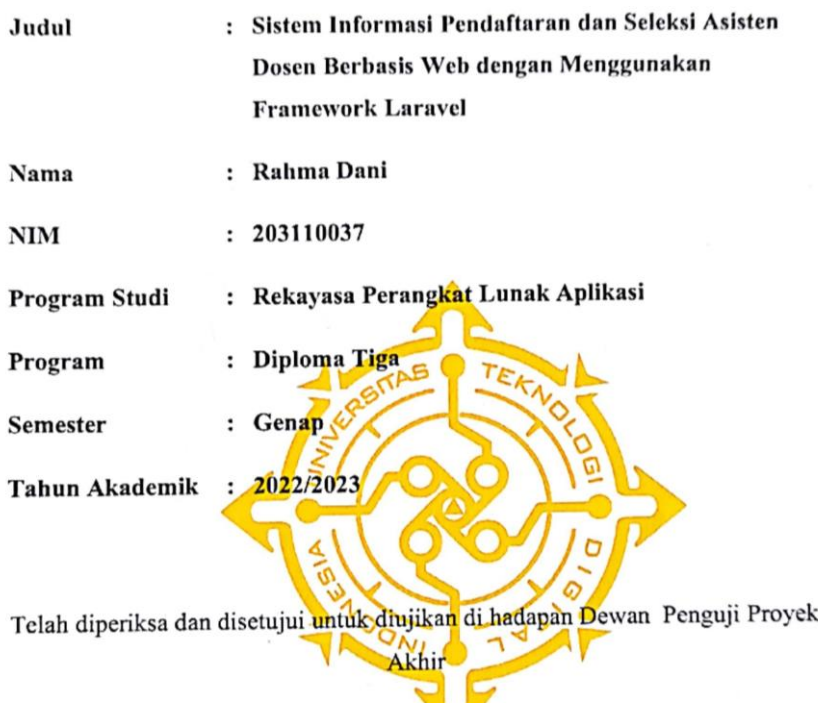

Yogyakarta, 03 Agustus 2023

Dosen Pembimbing,

 $\mathcal{G}_m$ , M.Cs. Y. Yohakim Marwanta, S

NIP: 198110262005001

 $\ddot{\phantom{a}}$ 

#### HALAMAN PENGESAHAN

#### PROYEK AKHIR

#### SISTEM INFORMASI PENDAFTARAN DAN SELEKSI ASISTEN DOSEN BERBASIS WEB DENGAN MENGGUNAKAN FRAMEWORK LARAVEL

Telah dipertahankan di depan Dewan Penguji Tugas Akhir dan dinyatakan diterima untuk memenuhi sebagian persyaratan guna memperoleh Gelar

Ahli Madya Komputer

Program Studi Rekayasa Perangkat Lunak Aplikasi

Fakultas Teknologi Informasi Universitas Teknologi Digital Indonesia

Yogyakarta

∢

**NIDN** 

0503068002

0511107301

0026108101

Yogyakarta, O3Agustus 2023

Dewan Penguji

 $2.$ 

1. Danny Kriestanto, S.Kom., M.Eng.

Deborah Kurniawati, S.Kom., M.Cs.

3. Y.Yohakim Marwanta, S.Kom., M.Cs.

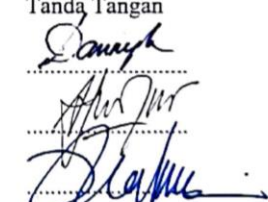

Mengetahui

Ketua Program Studi Rekayasa Perangkat Lunak Aplikasi

OLDG Fx. Henry Nugroho, S.T. M.Cs NIP: 198001212005011001

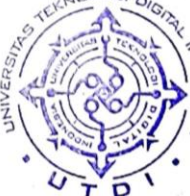

#### PERNYATAAN KEASLIAN PROYEK AKHIR

Dengan ini saya menyatakan bahwa naskah Proyek akhir ini belum pernah diajukan untuk memperoleh gelar Ahli Madya Komputer di suatu Perguruan Tinggi, dan sepanjang pengetahuan saya tidak terdapat karya atau pendapat yang pernah ditulis atau di terbitkan oleh orang lain, kecuali yang secara sah diacu dalam naskah ini dan disebutkan dalam daftar pustaka.

 $\cdot$ 

 $\sim$ 

Yogyakarta, 03 Agustus 2023

 $\lambda$ 

Rahma Dani NIM: 203110037

 $\epsilon$ 

 $\sim$ 

#### **HALAMAN PERSEMBAHAN**

<span id="page-5-0"></span>Alhamdulillah, Puji dan syukur penulis panjatkan kehadirat Allah SWT yang telah memberikan rahmat dan karunia-Nya, sehingga penulis diberikan kesempatan dan kesehatan untuk menyelesaikan Proyek Akhir ini, sebagai syarat untuk mendapatkan gelar yang berjudul "Sistem Informasi Pendaftran dan Seleksi Asisten Dosen Berbasis Website (Studi Kasus: Universitas Teknologi Digital Indonesia)" dapat diselesaikan. Oleh karena itu penulis mengucapkan terimakasih kepada:

- 1. Allah SWT yang telah memberikan rahmat, nikmat dan karunia-Nya sehingga dapat menyelesaikan proyek akhir ini
- 2. Mama Mainar seorang ibu yang telah memberikan restu, doa, dukungan, kepercayaan serta kasih sayangnya sehingga penulis dapat menyelesaikan proyek akhir ini.
- 3. Bapak Asril sebagai bapak yang telah mengajarkan penulis untuk selalu bertanggung jawab, berani, dan memberikan doa, dukungan, motivasi serta tenaganya sehingga penulis bisa menyelesaikan perkuliahan tepat waktu.
- 4. Toni Saputra sebagai abang terhebat yang telah memberikan dukungan dan membantu orang tua untuk membiayai kuliah penulis, sehingga penulis bisa menyelesaikan perkuliahan dengan baik dan tepat waktu.
- 5. Sri Novita dan Tona Ariska sebagai kaka perempuan yang telah memberikan doa, semangat dan mendukung penulis serta memberikan kabar orang tua, dan mengurus orang tua selama penulis berada diperantauan.
- 6. Obby Prayetno Lubis sebagai abang ipar yang telah mendukung penulis dalam memberikan semangat dan membantu kakak mengurus orang tua penulis, sehingga penulis bisa menyelesaikan perkuliahan dengan baik.
- 7. Jihan, Rafiq, dan Bilqis sebagai ponakan tercinta yang selalu memberikan semangat dalam menyelesaikan tugas Akhir ini.
- 8. Galuh, Grace, Aniza, dan Amelia sebagai sahabat, keluarga penulis di perantauan yang memberikan dukungan, doa, semangat dalam menyelesaikan proyek akhir ini.
- 9. Azis Nur Fajar seorang laki-laki yang telah mendukung, membantu, menemani saat susah atau senang, suka atau duka, meluangkan waktu dan tenaga serta penyemangat penulis dalam menyelesaikan Proyek Akhir ini.
- 10. Afifah dan Thesya sebagai sahabat yang selalu mendukung, memberikan semangat kepada penulis sehingga dapat menyelesaikan proyek akhir ini.

## **HALAMAN MOTTO**

<span id="page-7-0"></span>"Sesungguhnya Allah tidak akan mengubah keadaan suatu kaum hingga mereka merubah keadaan yang ada pada diri mereka sendiri."

(Q.S. Ar Rad:11)

"Berpikirlah positif, tidak peduli seberapa keras kehidupanmu." (Ali bin Abi Thalib)

"Pendidikan adalah senjata paling mematikan di dunia karena dengan pendidikan, Anda dapat mengubah dunia."

(Nelson Mandela)

" Jangan terlalu memikirkan omongan orang, bertindak dan berbuat sesuai keinginan mu selagi itu baik, jadikan hinaan, cacian bahkan kekurangan ekonomi mu untuk sukses di masa depan."

(Rahma Dani)

#### **KATA PENGANTAR**

<span id="page-8-0"></span>Alhamdulillah, Puji dan syukur penulis panjatkan kehadirat Allah SWT, karena berkat rahmat dan karunia-Nyalah penulis dapat diberi kesempatan untuk menyelesaikan Proyek Akhir ini, sebagai syarat untuk mendapatkan gelar yang berjudul "Sistem Informasi Pendaftaran dan Seleksi Asisten Dosen Berbasis Website (Studi Kasus: Universitas Teknologi Digital Indonesia)" dapat diselesaikan . Oleh karena itu pada kesempatan ini penulis mengucapkan terimakasih yang sebesar-besarnya kepada yang terhormat :

- 1. Bapak Ir. Totok Suprawoto, M.M., M.T. selaku Rektor Universitas Teknolog Digital Indonesia.
- 2. Bapak Fx. Henry Nugroho, S.T.,M.Cs. selaku Ketua Program Studi Rekayasa Perangkat Lunak Aplikasi, Universitas Teknologi Digital Indonesia.
- 3. Bapak Y.Yohakim Marwanta, S.Kom., M.Cs. selaku dosen pembimbing yang telah memberikan bimbingan selama pengerjaan Proyek Akhir.
- 4. Seluruh Dosen dan Staff Karyawan Universitas Teknologi Digital Indonesia yang telah memberikan pengalaman dan pengetahuan yang bermanfaat.

Akhirnya penulis pun menyadari sepenuhnya bahwa proyek akhir ini masih jauh dari kesempurnaan. Penulis meminta maaf apabila terdapat kesalahan yang disengaja maupun tidak sengaja yang terdapat dalam proyek akhir ini. Maka dari itu, penulis menerima kritik dan saran yang membangun untuk hasil lebih baik dimasa mendatang dan semoga proyek akhir ini dapat diambil manfaatnya. Aamiin.

## **DAFTAR ISI**

<span id="page-9-0"></span>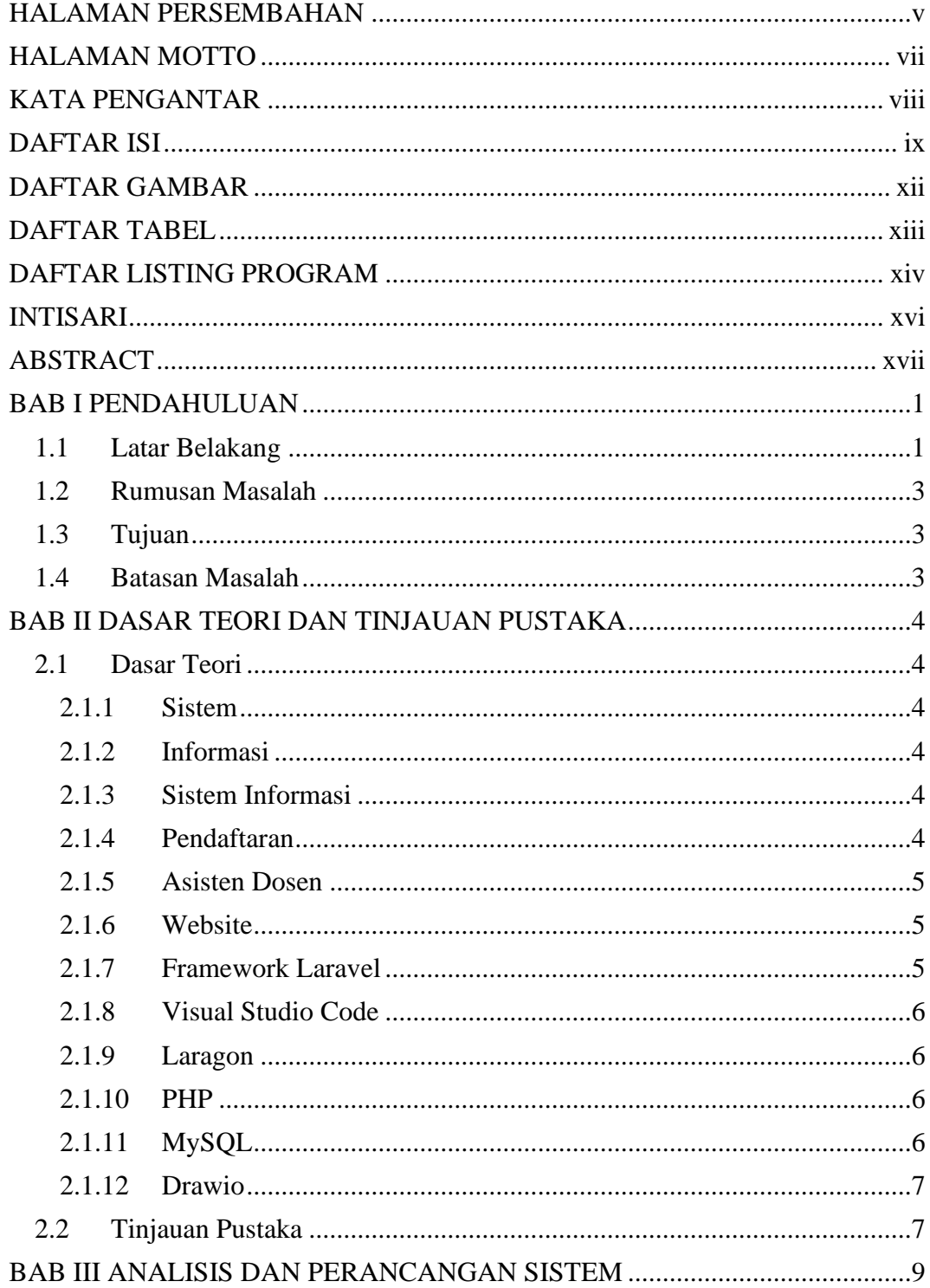

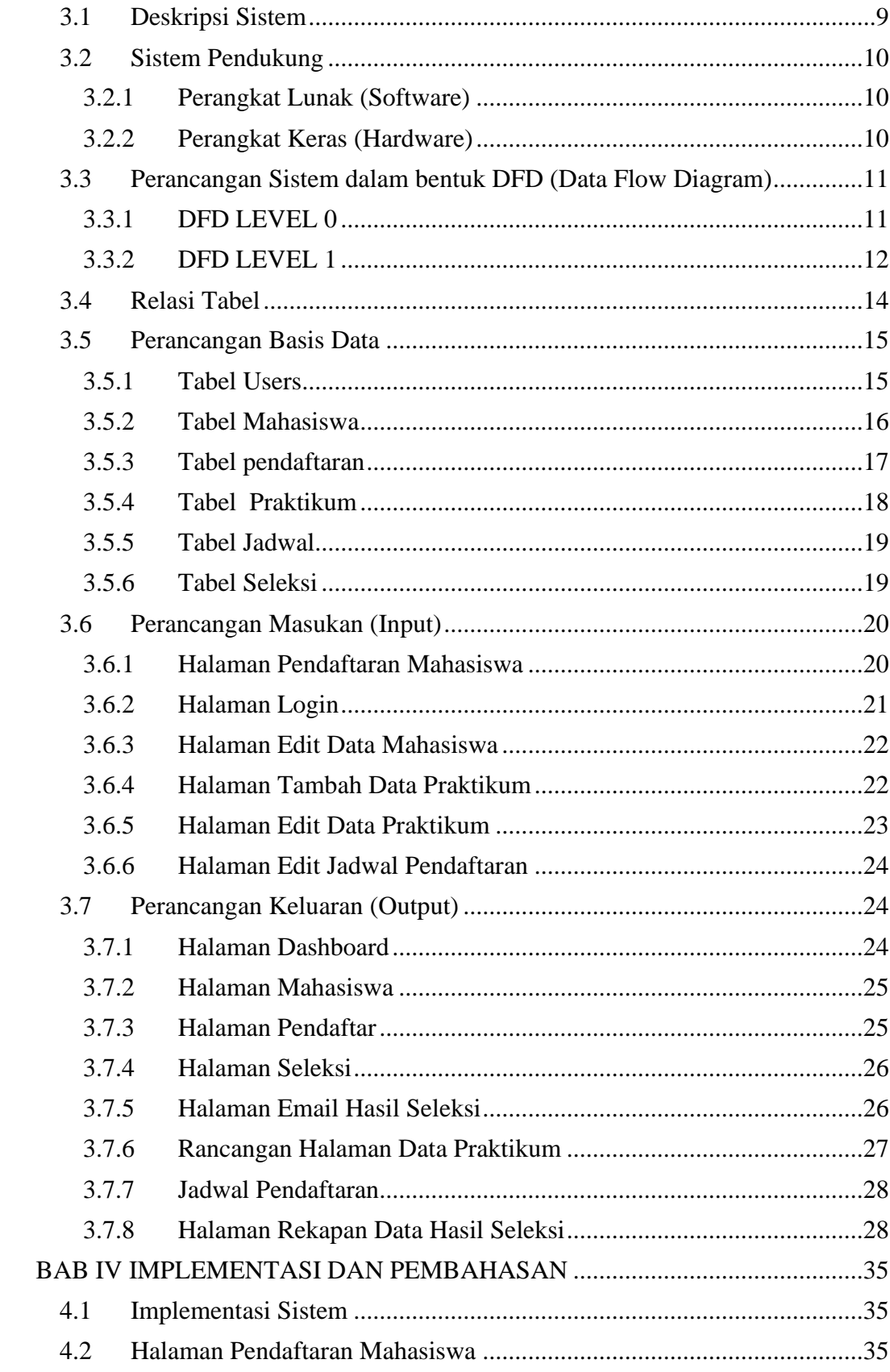

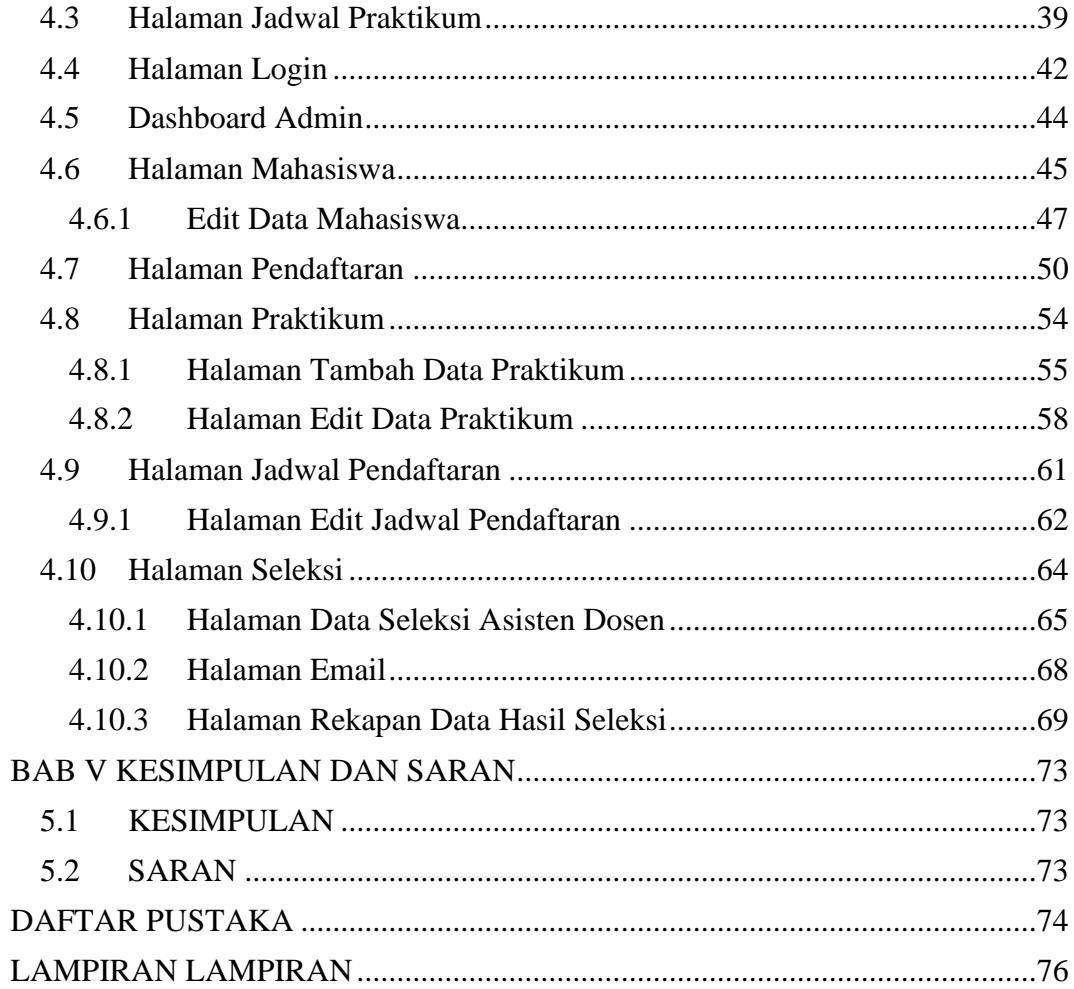

## **DAFTAR GAMBAR**

<span id="page-12-0"></span>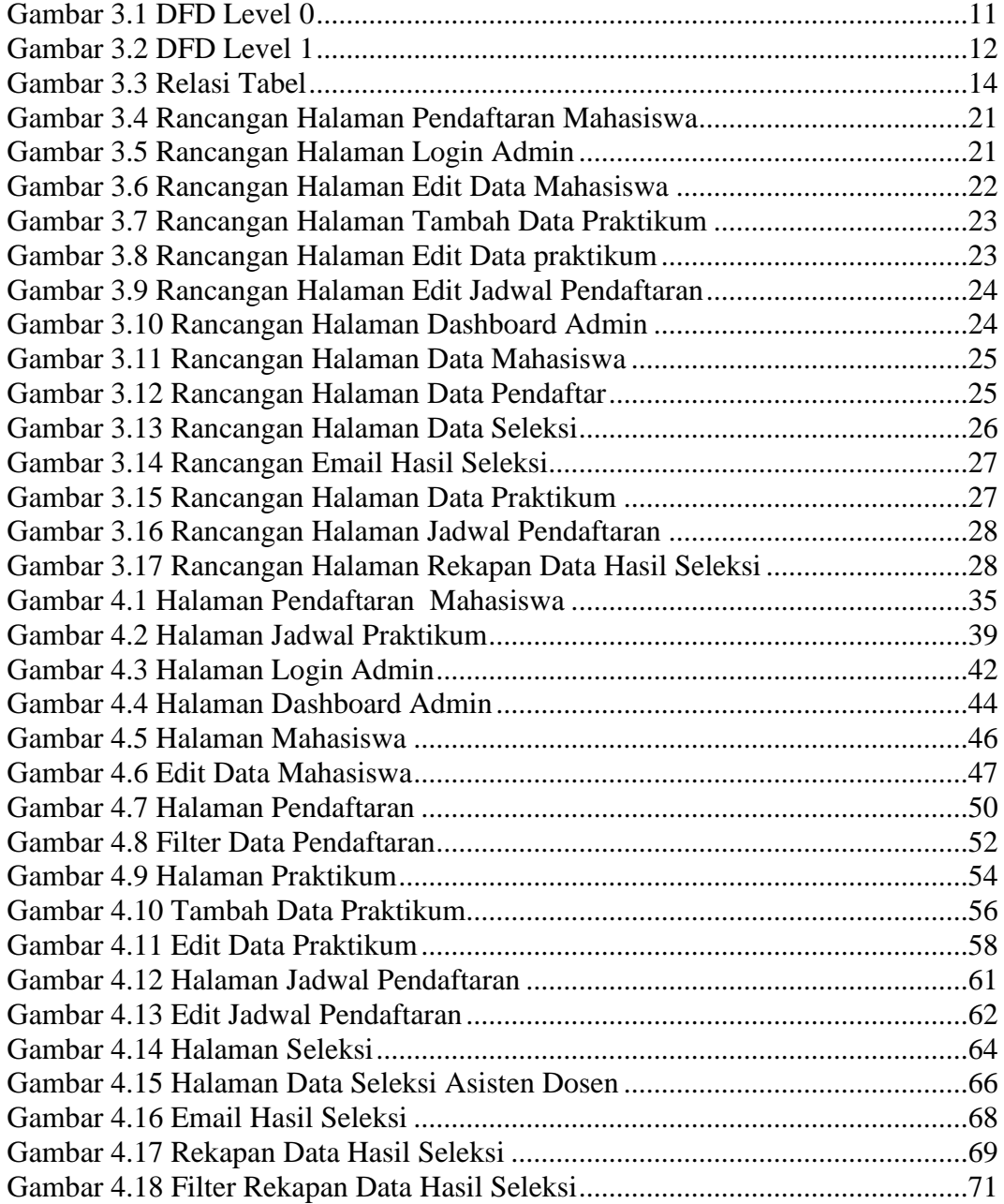

## **DAFTAR TABEL**

<span id="page-13-0"></span>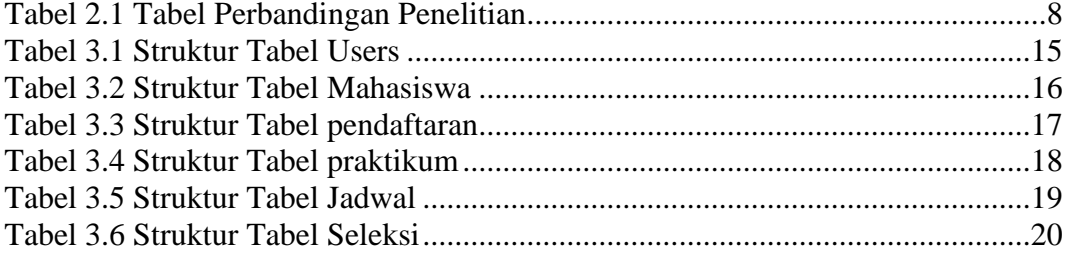

## **DAFTAR LISTING PROGRAM**

<span id="page-14-0"></span>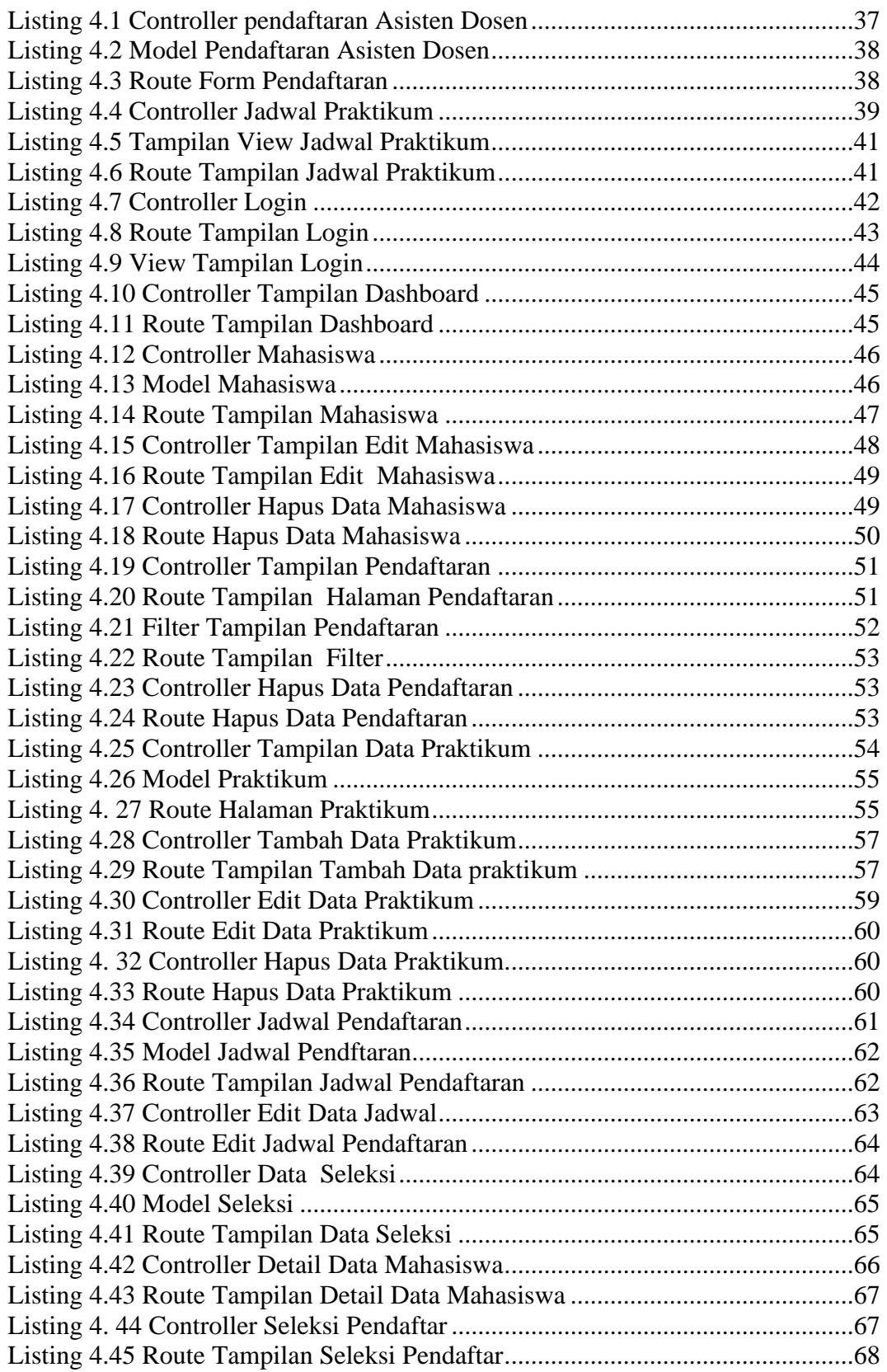

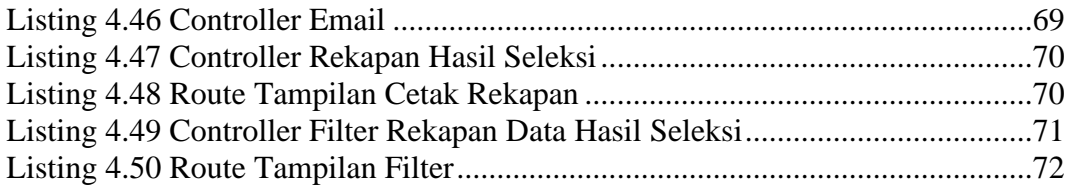

#### **INTISARI**

<span id="page-16-0"></span>Permasalahan pendaftaran dan seleksi yang terjadi selama ini di Laboratorium Universitas Teknologi Digital Indonesia, mahasiswa melakukan pendaftaran asisten dosen masih dilakukan secara manual diatas kertas atau menggunakan *google form*. Setiap mahasiswa yang mendaftarkan dirinya menjadi asisten dosen dapat menentukan posisi masing-masing tanpa pertimbangan khusus karena masih sulit untuk memilih mahasiswa dengan nilai tertinggi. Kurangnya daya peminat menjadi asisten dosen di karenakan kurangnya informasi melewati media sehingga banyak mahasiswa yang tidak mengetahui bahwa laboratorium membutuhkan tenaga kerja sebagai asisten dosen yang menyebabkan praktikum tersebut berjalan tanpa asisten bahkan beberapa praktikum terpaksa mengalami penundaan dari jadwal yang telah ditentukan.

Berdasarkan permasalahan diatas diperlukan sebuah Sistem Informasi Pendaftaran dan Seleksi Asisten Dosen di Universitas Teknologi Digital Indonesia Berbasis Web untuk menangani permasalahan-permasalahan yang terjadi dalam proses belajar mengajar matakuliah praktikum. Aplikasi ini dibuat dengan dengan menggunakan framework laravel. Database yang digunakan adalah database MySql.

Adanya sistem ini dapat membantu pihak laboratorium dalam proses pendaftaran yang lebih maksimal dan memilih asisten dosen yang berkompeten sesuai dengan syarat yang telah ditentukan.

**Kata kunci:** Asisten Dosen, Framework Laravel, Pendaftaran, Seleksi.

#### **ABSTRACT**

<span id="page-17-0"></span>Registration and selection problems that have occurred so far in the Laboratory of the Indonesian Digital Technology University, students registering teaching assistants are still done manually on paper or using a Google form. Every student who registers to become a teaching assistant can determine their respective positions without special considerations because it is still difficult to choose the student with the highest score. The lack of interest in becoming a teaching assistant is due to a lack of information through the media so that many students do not know that the laboratory needs workers as teaching assistants which causes the practicum to run without an assistant and even some practicums are forced to experience delays from a predetermined schedule.

Based on the above problems, an Information System for Registration and Selection of Lecturer Assistants at the Web-Based Indonesian Digital Technology University is needed to deal with problems that occur in the teaching and learning process for practicum courses.This application is made using the laravel framework. The database used is the MySql database.

The existence of this system can assist the laboratory in a more optimal registration process and select competent teaching assistants according to predetermined requirements.

**Keywords :** Lecturer Assistant, Laravel Framework, Registration, Selection.